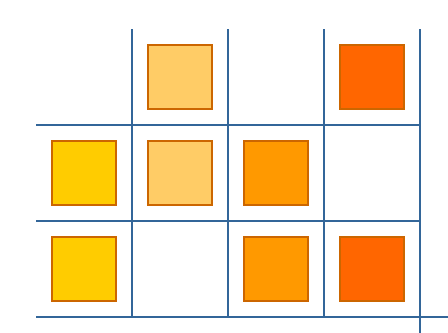

### Thematic Exploration of Linked Data

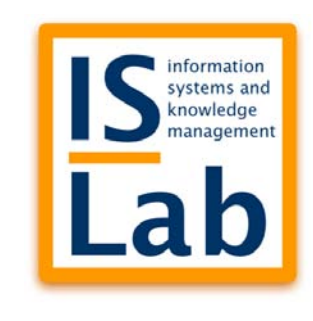

Silvana Castano, Alfio Ferrara, Stefano Montanelli Università degli Studi di Milano DICo, 20135 Milano, Italy *name.surname*@unimi.it

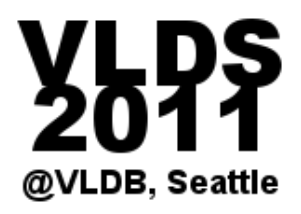

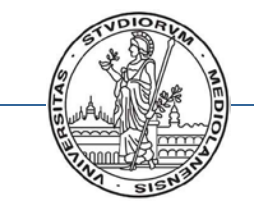

*Dipartimento di Informatica e Comunicazione - Università degli Studi di Milano*

# Linked data are useful…

- Linked data are often an invaluable source of information about a target of interest
- They may be used to quickly learn something about the target or even to support the (semi) automatic development of knowledge-intensive (web) applications

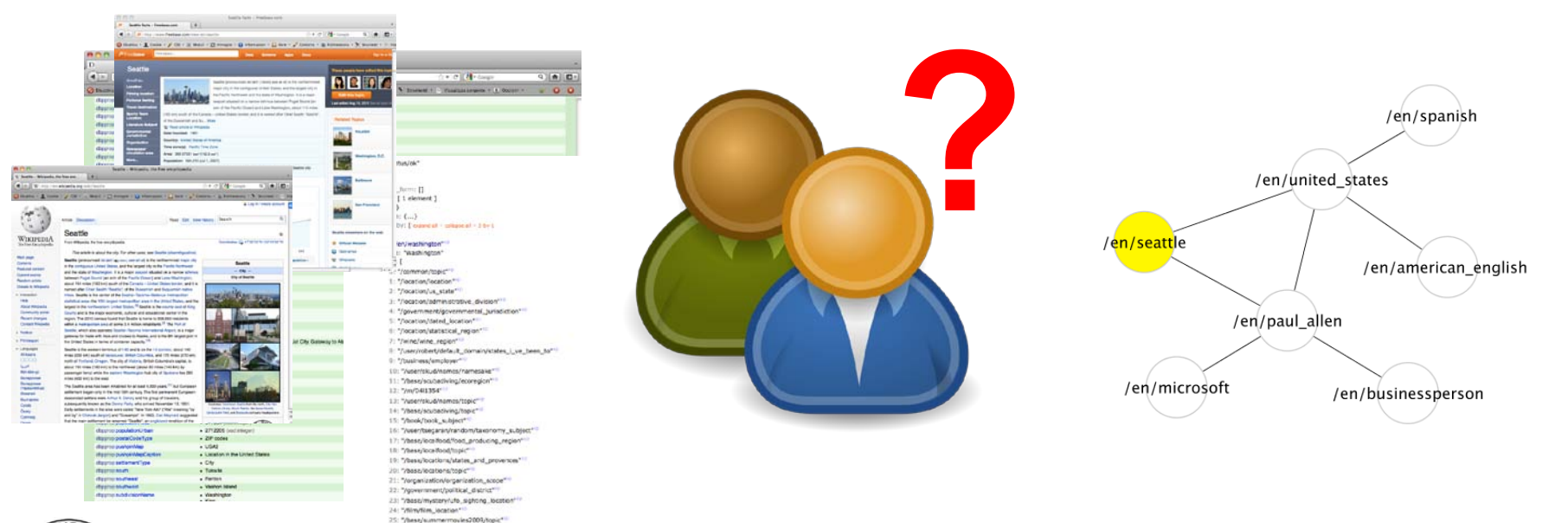

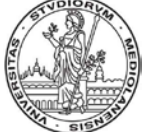

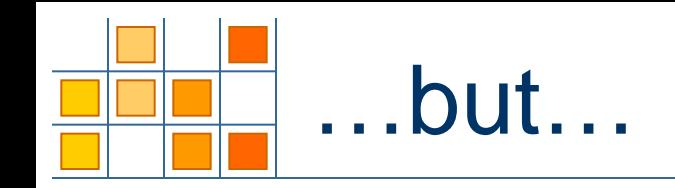

- Learning from linked data usually requires to face a long and loosely-intuitive browsing activity
- It may be hard to discriminate data with respect to their prominence for the target

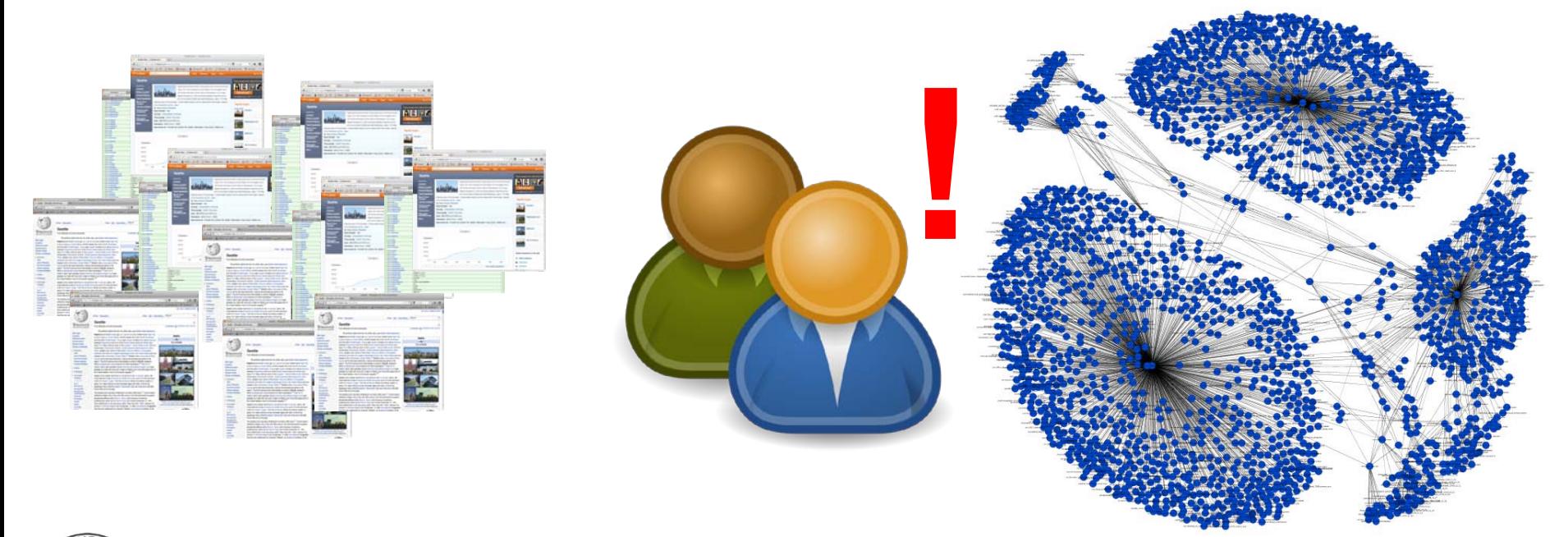

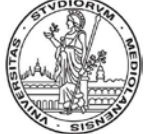

**IS Lab** 

### From browsing to thematic exploration

**Data acquisition** -Keyword search -Selection and filtering

#### **Data aggregation** -Matching -Clustering

### **Data abstraction**

-Essential abstraction

-Prominence & proximity

**IS Lab** 

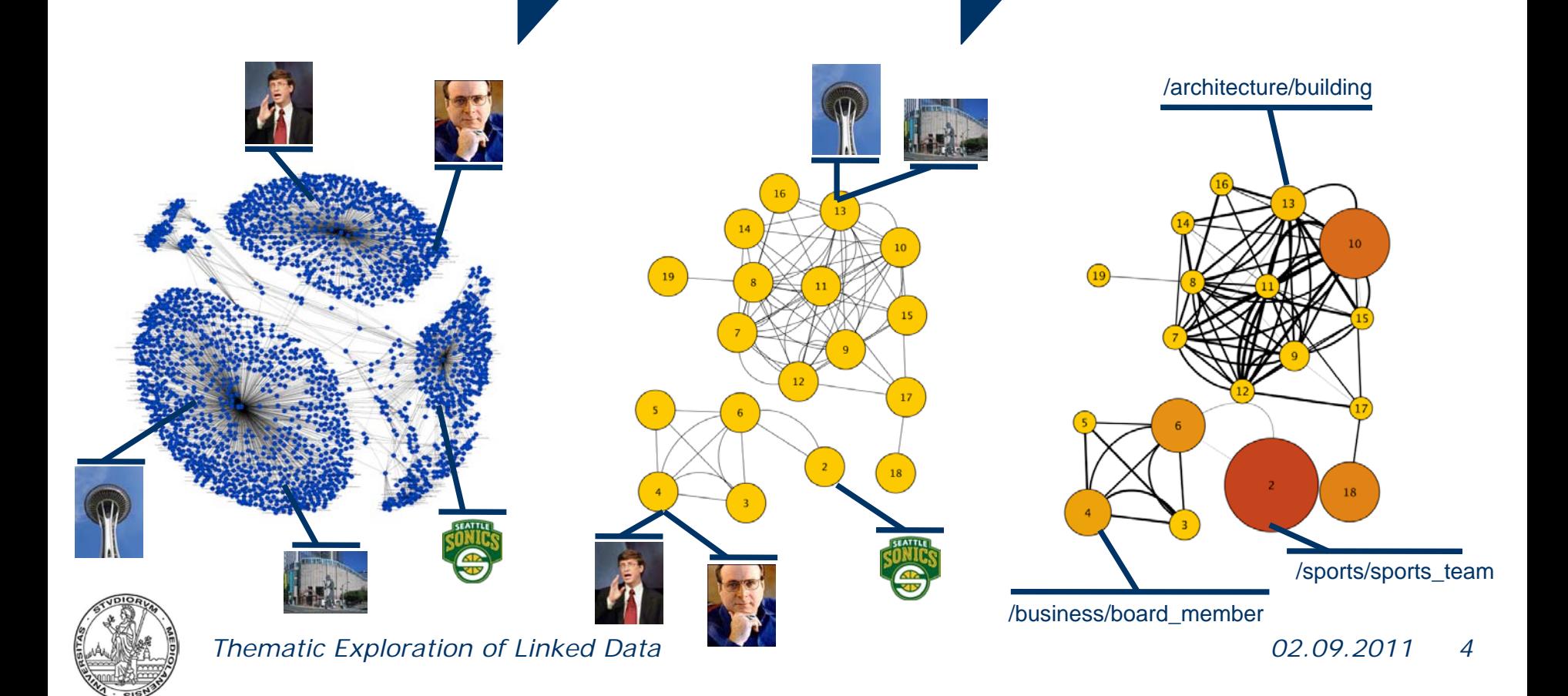

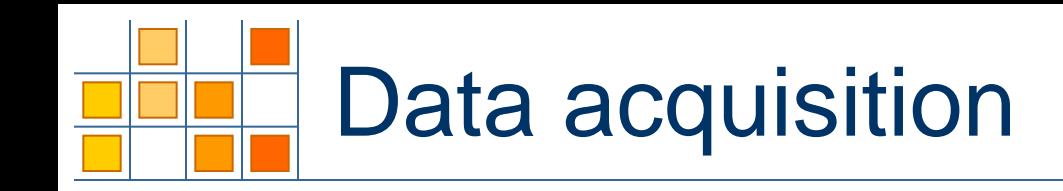

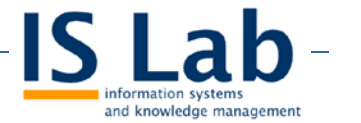

- Data acquisition is executed in three steps:
	- Submission to the repository of a search target, i.e. a keyword or a set of keywords
		- E.g., we run the keyword "seattle" on Freebase
	- Selection of a seed of interest, i.e. a URI or ID as a starting point for exploration
		- E.g., we selected the seed /en/seattle
	- Exploration of the items reachable from the seed within a given distance from the seed

E.g., we explored the complete set of items directly linked with /en/seattle and some at distance 2

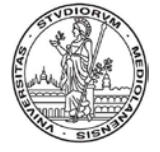

## Example of acquisition

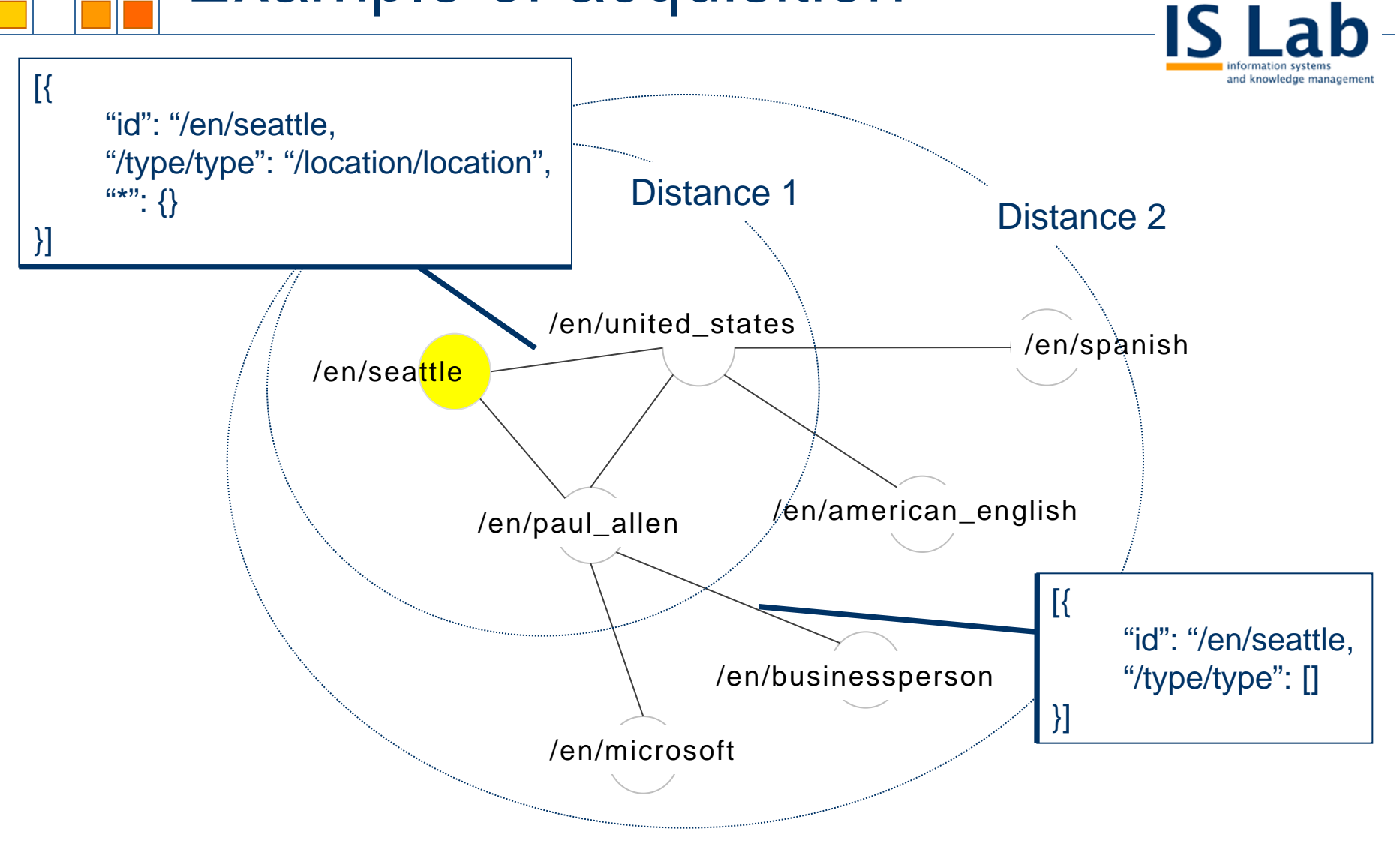

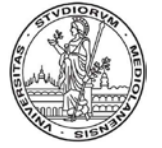

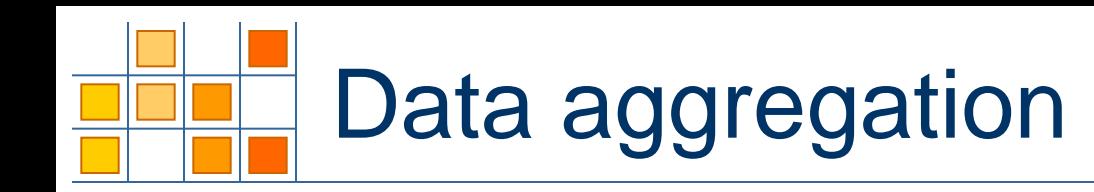

- and knowledge managemer
- Data aggregation has the goal of grouping together items according to their degree of similarity and mutual linking
- **Matching of linked data items** – Using our matching system HMatch 2.0
- **Clustering linked data items** 
	- Exploiting clique percolation (CPM)[G. Palla et al. *Nature* '05] or other clustering techniques

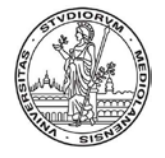

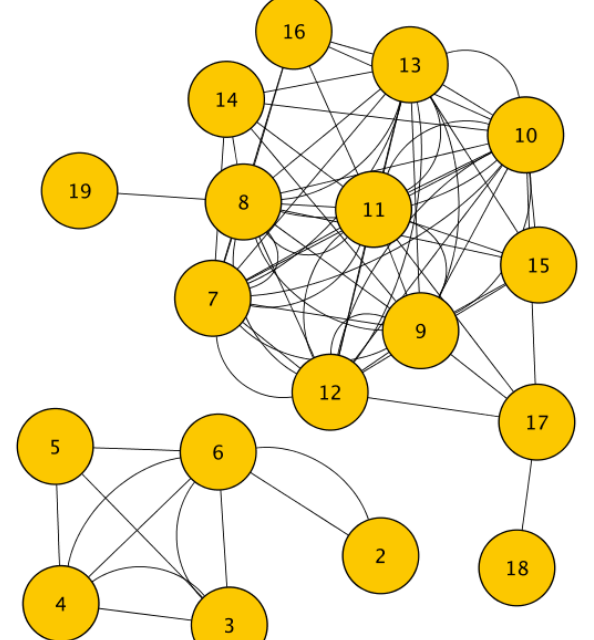

## Matching of linked data

- HMatch 2.0 supports several different matching techniques that can be used in order to evaluate similarity between two linked data items
	- String/term matching (used in the paper)
	- Instance matching, e.g.:

$$
sim_{ij} = ws_{ij} + (1 - w)c_{ij}
$$

**With** 

$$
s_{ij} = \min\left(1, \frac{\left|\left\{e_{i}(n_{i}, n_{v}) \in G_{s} : \exists e_{m}(n_{i}, n_{z}), l = m \land n_{v} = n_{z}\right\}\right\} \cup \left\{e_{i}(n_{i}, n_{v}) \in G_{s} : \exists e_{m}(n_{i}, n_{z}), l = m \land n_{v} = n_{z}\right\}}{\left|\left\{e_{i}(n_{i}, n_{v}) \in G_{s} : \exists e_{m}(n_{i}, n_{z}), l = m\right\}\right\} \cup \left\{e_{i}(n_{j}, n_{v}) \in G_{s} : \exists e_{m}(n_{i}, n_{z}), l = m\right\}}\right)
$$
\n
$$
c_{ij} = \left(\frac{\left|\left\{t_{i} : \exists type(n_{i}, t_{i}) \in G_{s}\right\} \cap \left\{t_{k} : \exists type(n_{i}, t_{k}) \in G_{s}\right\}\right|}{\left|\left\{t_{i} : \exists type(n_{i}, t_{i}) \in G_{s}\right\} \cup \left\{t_{k} : \exists type(n_{j}, t_{k}) \in G_{s}\right\}\right|}\right)
$$

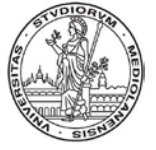

*Thematic Exploration of Linked Data 02.09.2011 8*

## Matching example

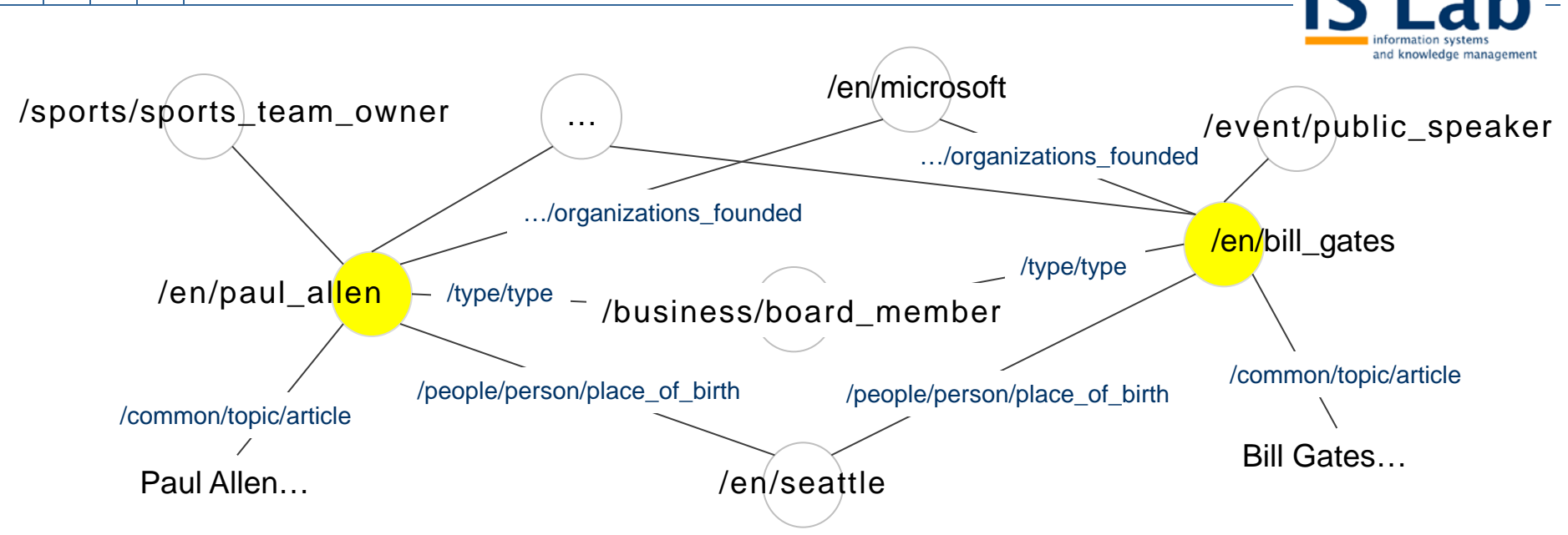

Number of properties in common  $= 9$  (8 with the same value). 4 of 18 types in common.

$$
sim = 0.5 \min\left(1, \frac{8}{9}\right) + (1 - 0.5) \frac{4}{18} = 0.62
$$

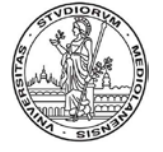

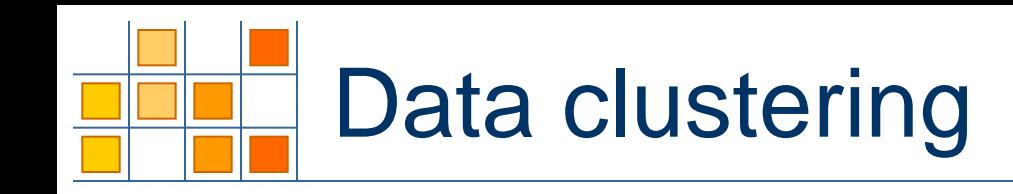

- **In order to cluster data, we** add mappings produced through matching to the initial resource graph  $G_s$
- We run CPM to find *k*-clique, i.e., complete sub-graph of *k* nodes within the graph  $G_{s}+$
- Two k-cliques are defined as adjacent if they share  $k - 1$ nodes
- **A k-clique-cluster, is defined** as the union of all k-cliques that can be reached from each other through a series of adjacent k-cliques

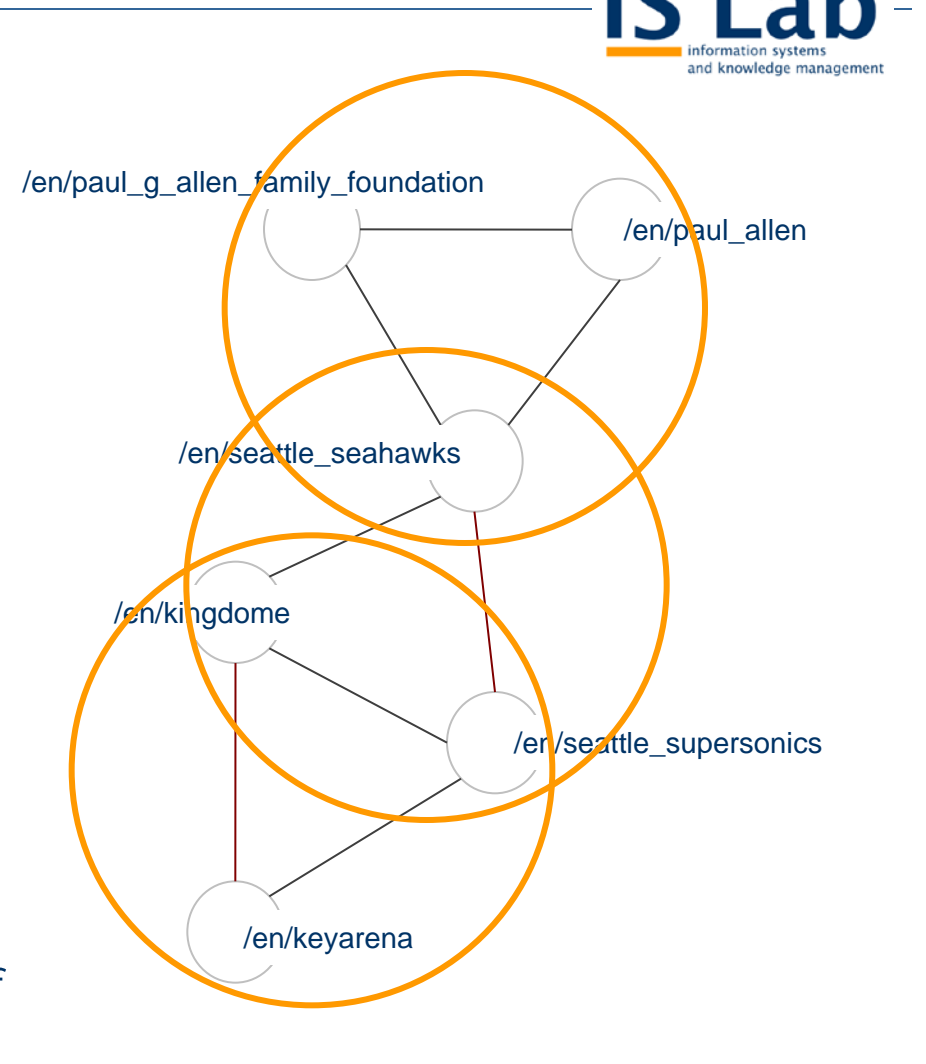

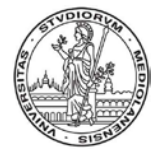

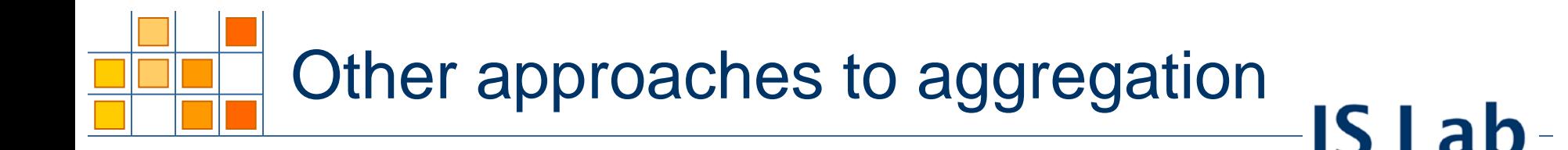

**Other clustering methods can be used...** 

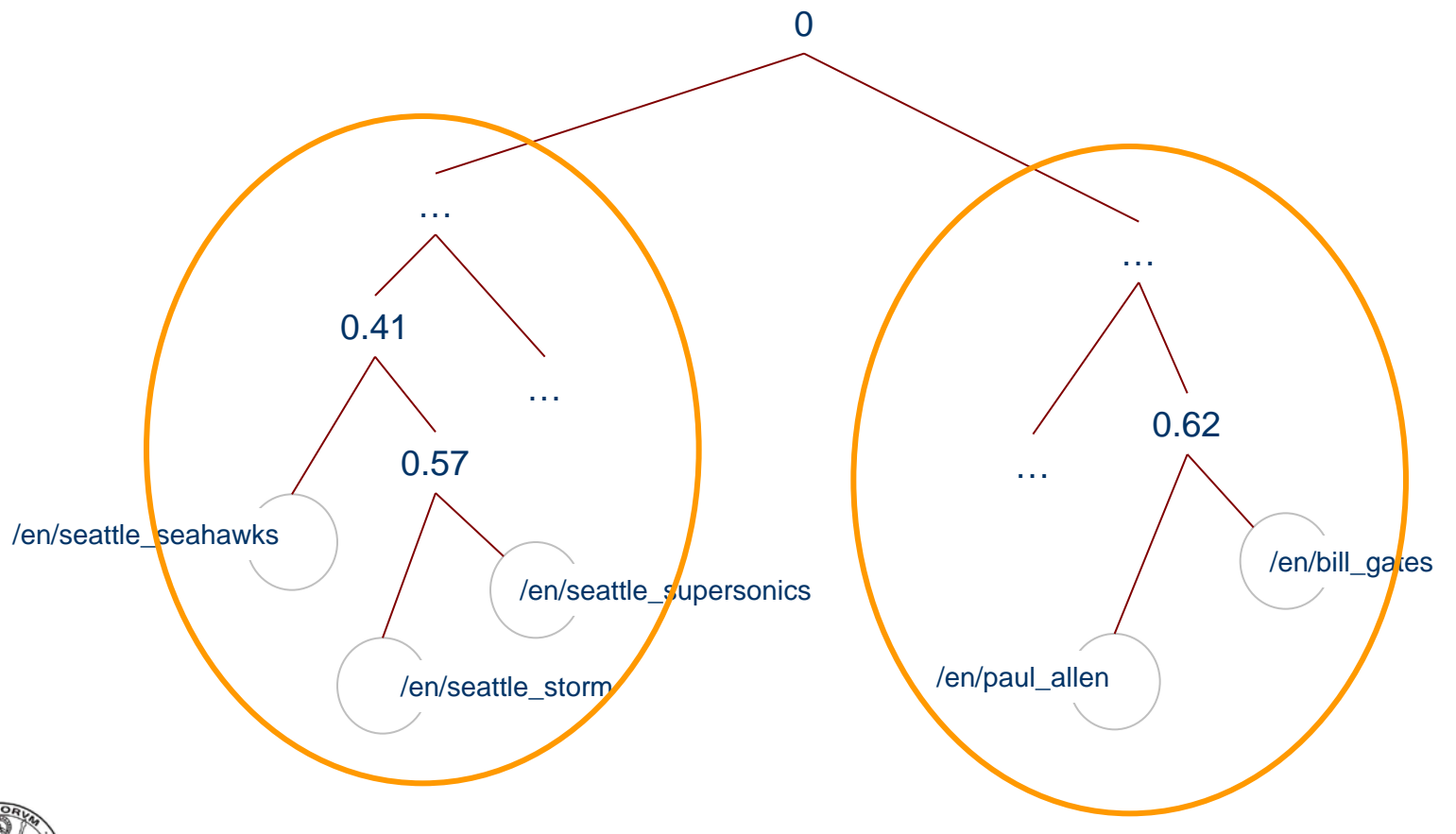

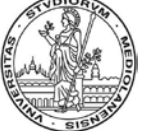

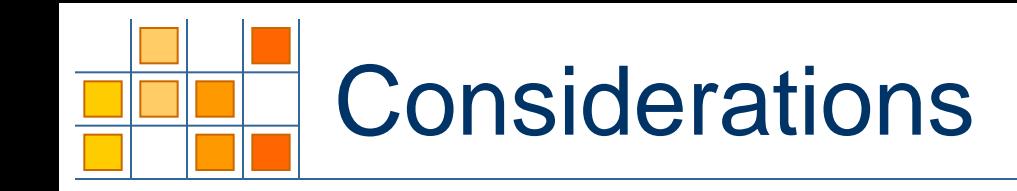

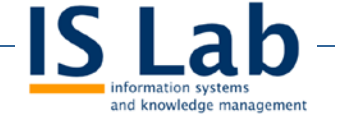

- Kind of result:
	- CPM produces a high number of highly overlapping clusters
	- With CPM, clusters can be less homogeneous wrt the topic, but more useful to discover new and interesting item relations
	- HC produces a small number of disjoint clusters
	- With HC clusters are very focused on the topic they represent
- **Scalability:** 
	- CPM is not scalable over 5/6K RDF triples

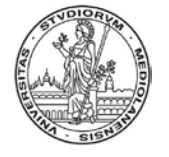

### *in*Clouds: essentials, prominence, and proximity

- **IF In order to build the final inCloud, we transform** clusters in essentials
	- An essential represents a collection of linked data items contained in a cluster
	- Each linked data item in a collection is associated with a relevance value
	- The essential itself has a prominence
	- Essentials are labeled with types and keywords
	- Essentials are mutually interconnected by proximity relations

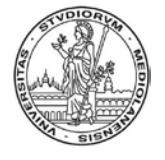

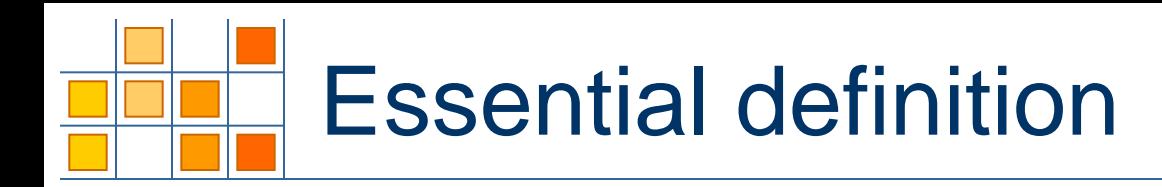

■ For each item *j* within an essential  $e_{i}$ , we calculate the relevance  $r_{ij}$  of  $j$  wrt  $e_i$ as follows

$$
r_{ij} = \frac{\left|\{m_{jk}: k \in e_i\right\}}{\left|\{m_{jq}\right\}}
$$

• Where  $m_{ab}$  denotes a mapping between two items a, b with *sim(a,b) > 0*

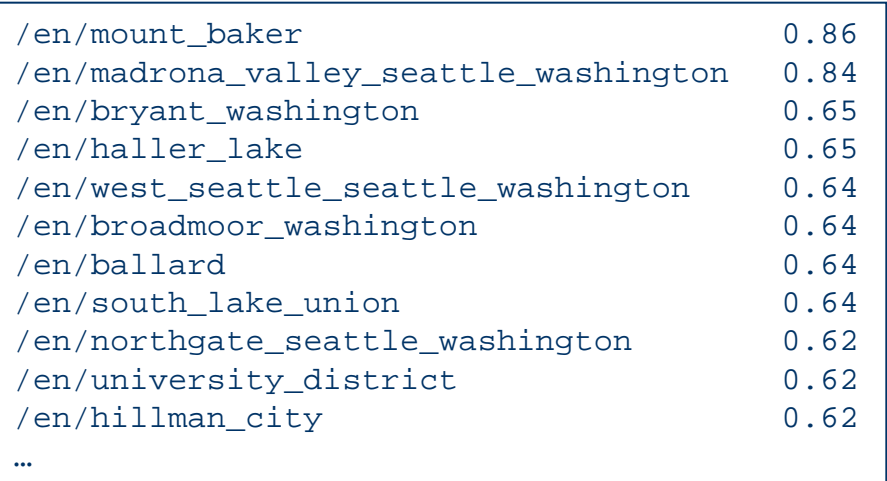

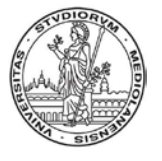

### Item relevance and prominence

 According to the relevance of each item in an essential, the prominence of an essential *ei* is calculated as follows

$$
P_i = \frac{2(1 - v_i)d_i}{(1 - v_i) + d_i}
$$

- Where  $d_i$  is the degree of interconnection among items of  $e_i$ (i.e., the density of the graph in *ei* )
- $v_i$  is a coefficient of variation, defined as:

$$
V_{i} = \frac{1}{r_{i}} \sqrt{\frac{1}{N_{j} - 1} \sum_{j=1}^{N_{j}} (r_{ij} - \overline{r_{i}})^{2}}
$$

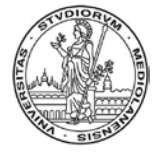

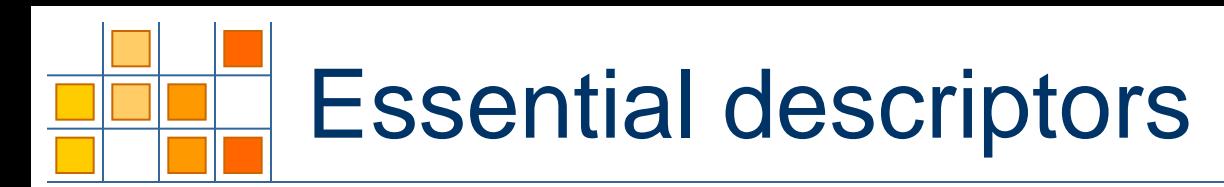

- Then, we label each essential with a ranked list of types and keywords extracted from types and terminological equipments of linked data items contained in the essential
- The relevance of each type *t* wrt an essential  $e_i$  is calculated as follows:

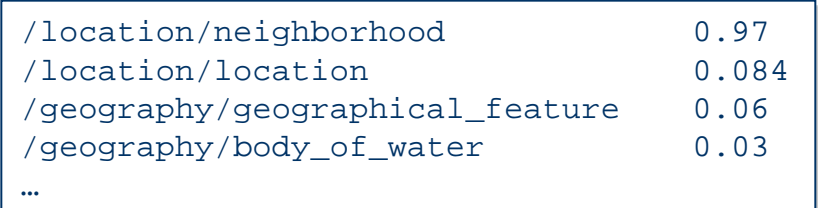

$$
r_{ti} = \frac{\left| \left\{ j \in e_i : \exists \text{ type}(j, t) \right\} \right|}{\left| \left\{ e_i \right\} \right| \left\{ e_i : \exists \text{ type}(l, t) \land l \in e_j \right\}}
$$

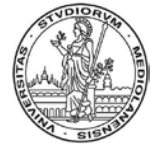

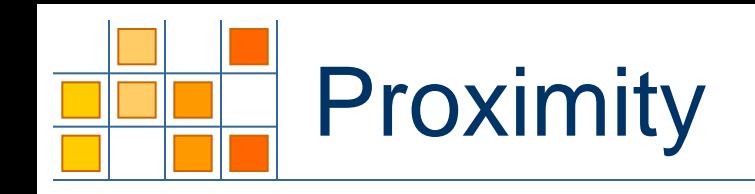

- The proximity of two essentials *ei* and *ej* represent their degree of similarity/overlapping
- In particular, proximity is proportional to the number and relevance of similar items in the two essentials as follows

$$
X_{ij} = \frac{\sum_{i=1}^{|e_i|} r_{ij} : \exists m_{iz}, z \in e_j \sum_{k=1}^{|M_{ij}|} sim^k}{\left(\sum_{l=1}^{|e_i|} r_{ij} \right) M_{ij}}
$$

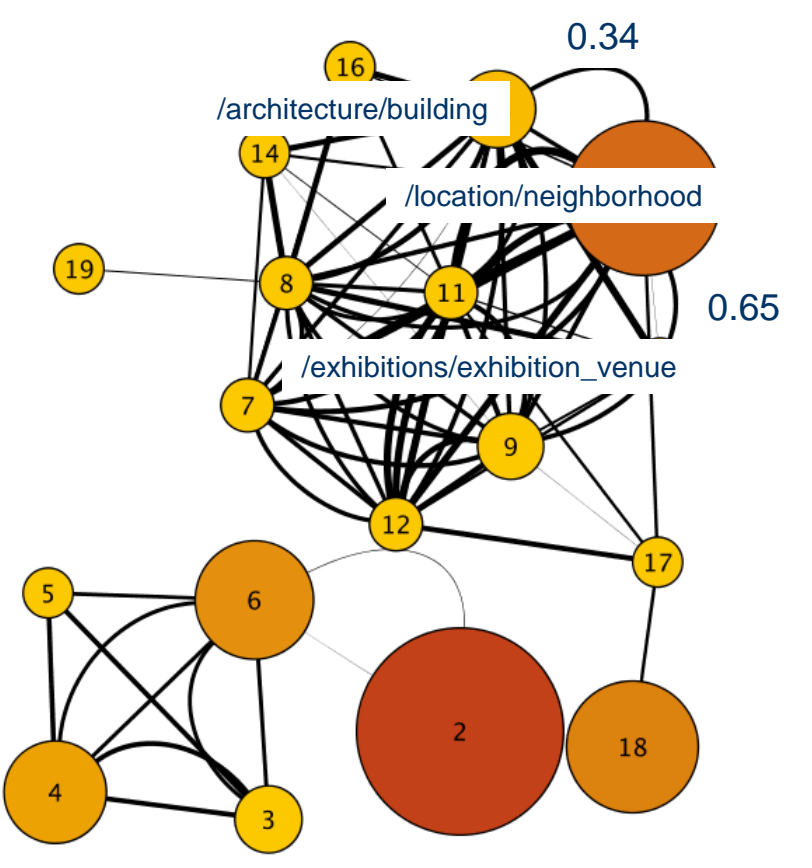

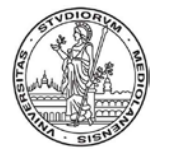

**IS Lal** 

## The resulting *in*Cloud

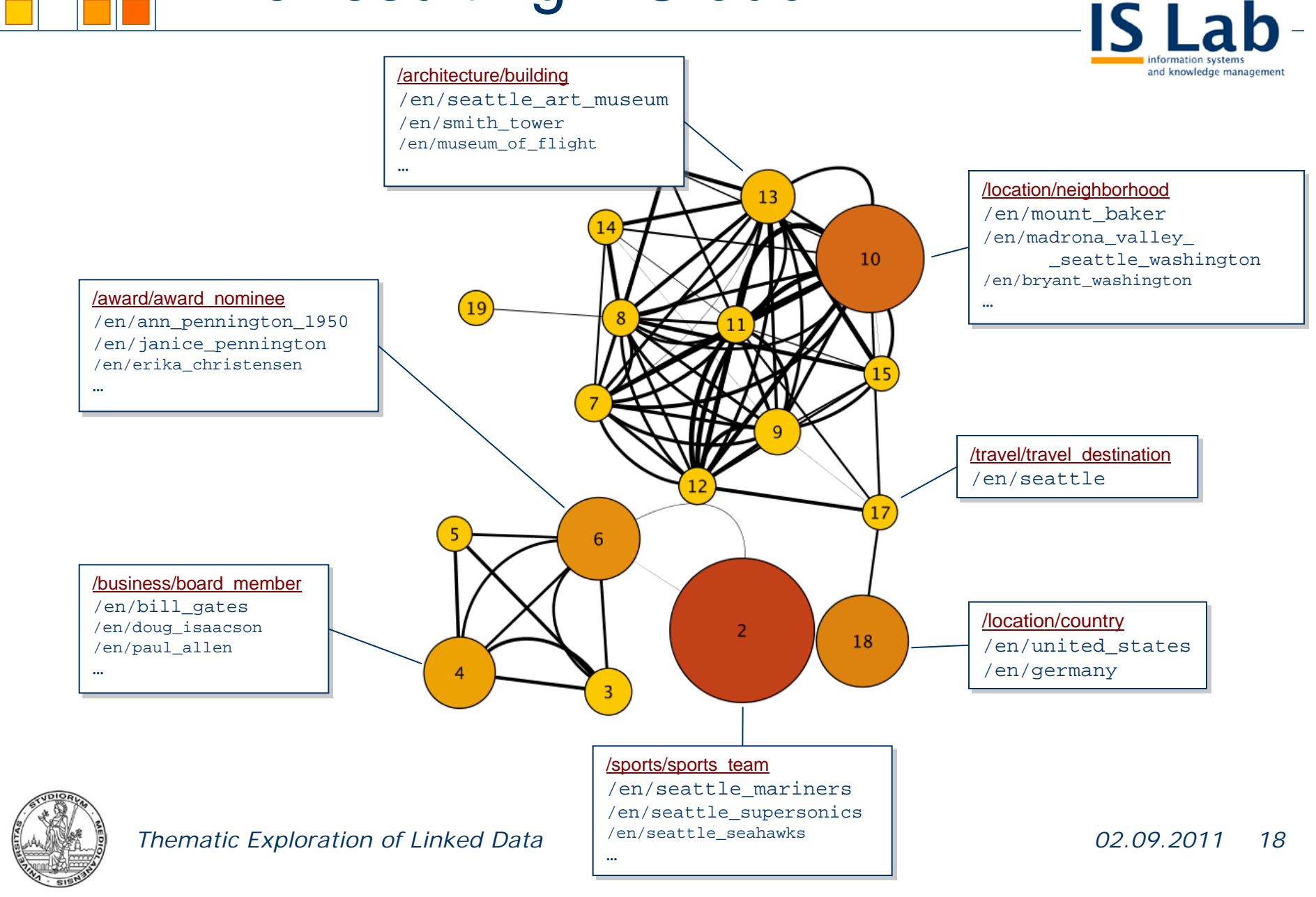

# Preliminary results

- We run a user evaluation of out approach involving a group of students of the Databases course of the Master Degree in Computer Science held at the University of Milan
- Such students had a similar background on Linked Data and Semantic Web, mainly based on a few classes delivered on these topics in the course
- We presented three test cases and asked the students to learn about the three topics with conventional web tools and with *in*Clouds

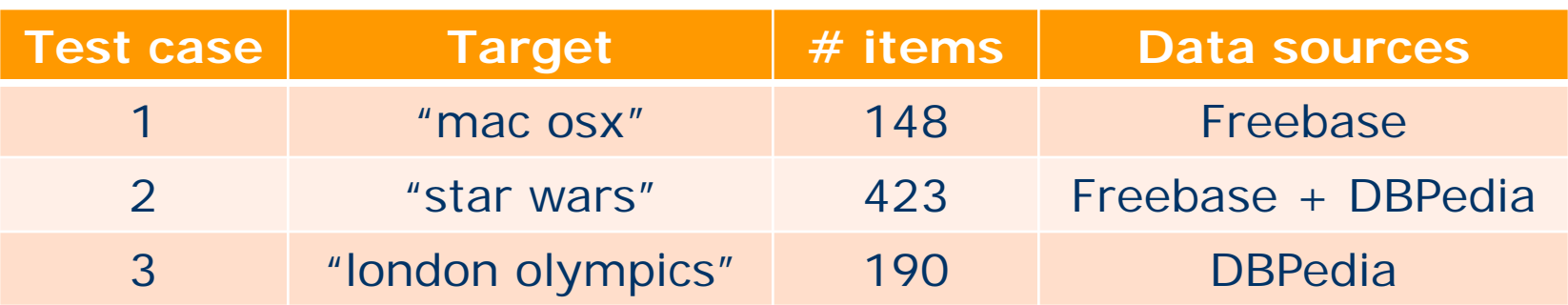

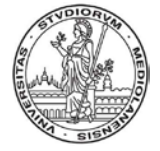

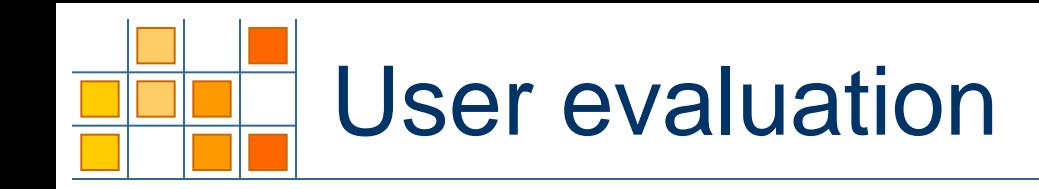

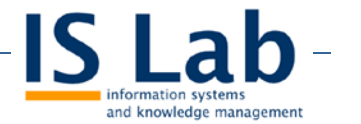

- We submitted questionnaires concerning:
	- 1. Pertinence of *in*Cloud organization with respect to a given target of interest
	- 2. Usability of *in*Cloud with respect to conventional linked data interfaces for a given target
	- 3. Effectiveness of *in*Clouds as a tool for the exploration of a target

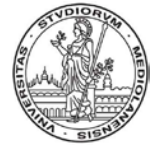

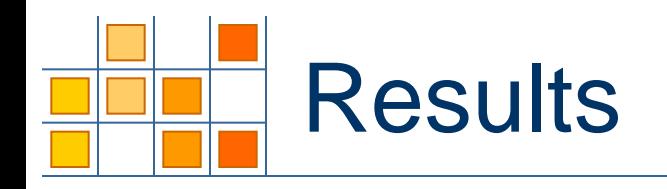

**IS Lab** 

#### **Test case 1: "mac osx"**

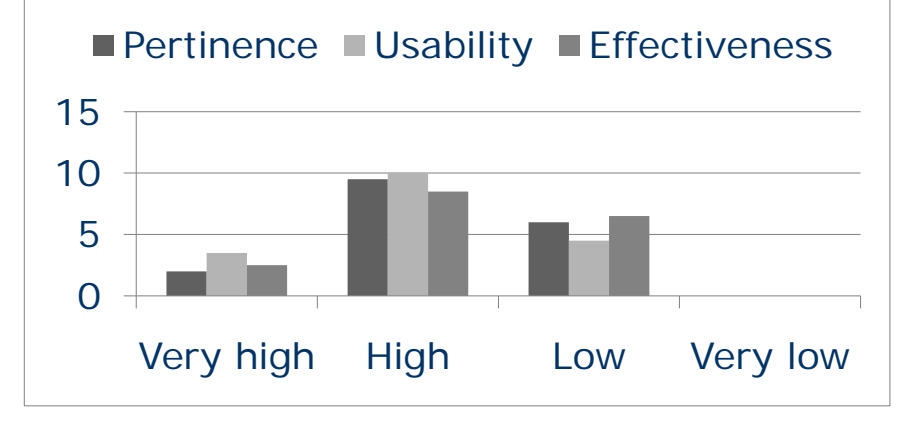

#### **Test case 3: "london olympics"**

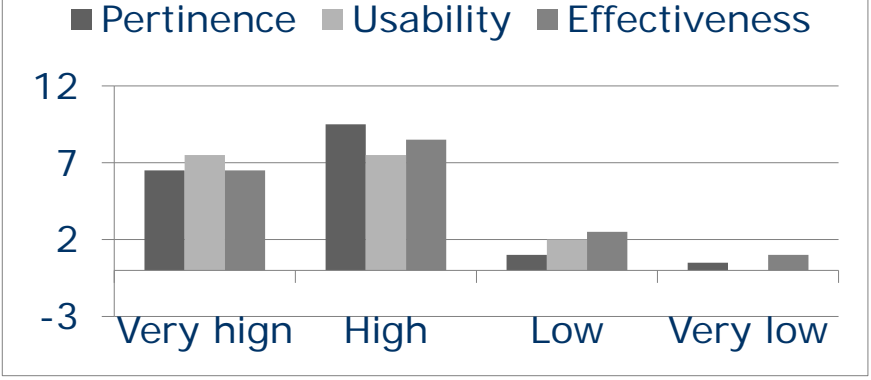

#### **Test case 2: "star wars"**

■ Pertinence ■ Usability ■ Effectiveness

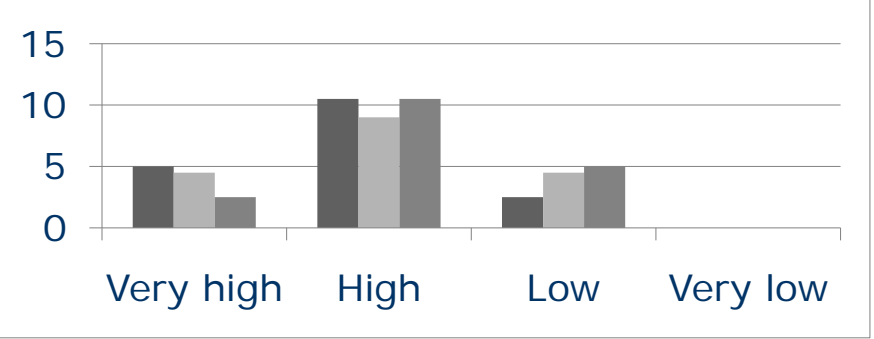

# **All the test cases** ■ Pertinence ■ Usability ■ Effectiveness

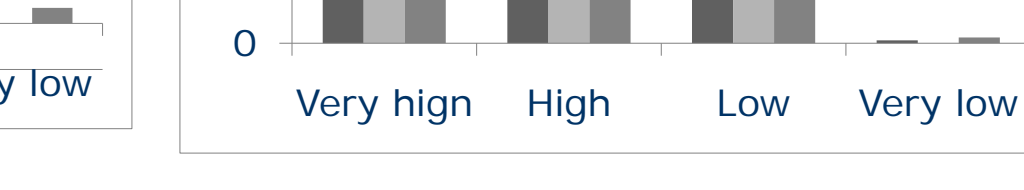

5

10

15

# Concluding remarks

- **Preliminary results are promising about the pertinence and** usability of *in*Clouds
- For future work, we would like to propose *in*Clouds as a comprehensive exploration tool considering also actual, upto-date social web information about the search target for possible fruition in the framework of event-promoting applications
- To this end, we are mainly working on:
	- Combining more clustering algorithms in a dynamic procedure for selecting the most appropriate one to the aggregation task at hand
	- Combining data acquired from linked data and social web (i.e., microblogging, RSS)
	- Finalizing the prototype with a usable web interface

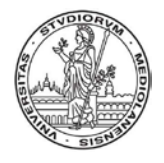

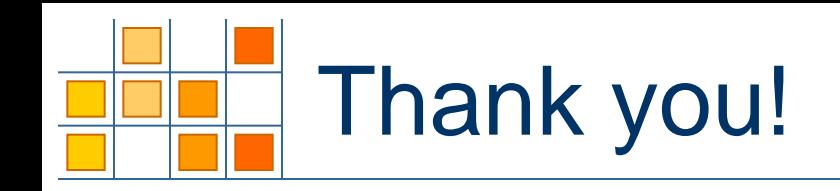

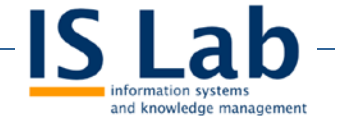

**More details about the project and the authors are** available at

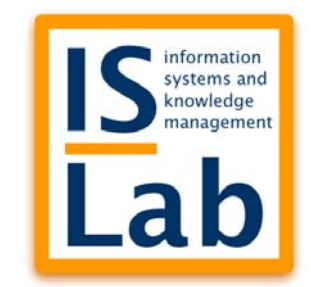

http://islab.dico.unimi.it

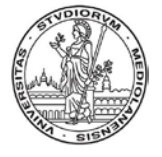